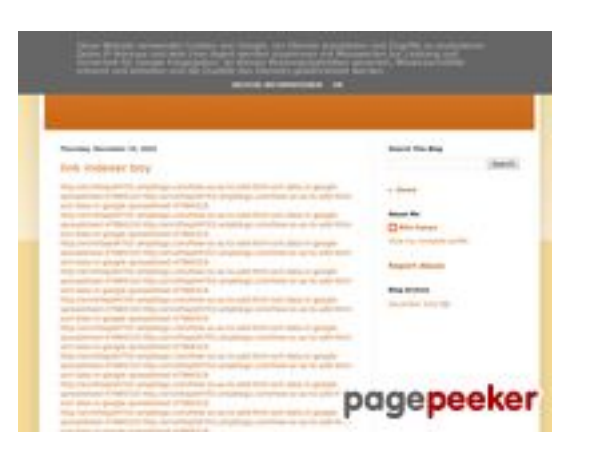

### **Webseiten-Bericht für youtubeguide1.blogspot.com**

Generiert am 15 Dezember 2022 13:25 PM

**Der Wert ist 54/100**

#### **SEO Inhalte**

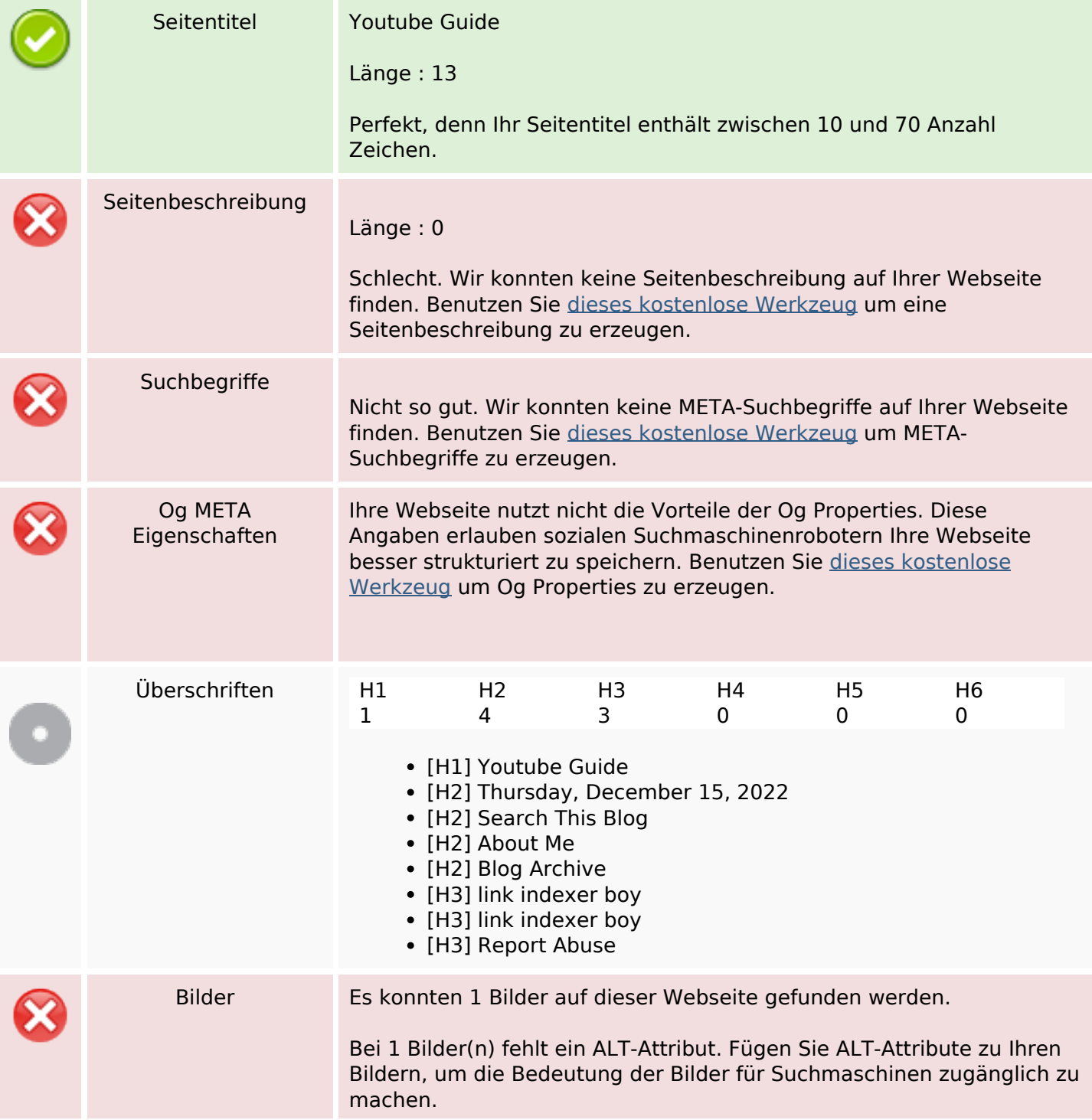

#### **SEO Inhalte**

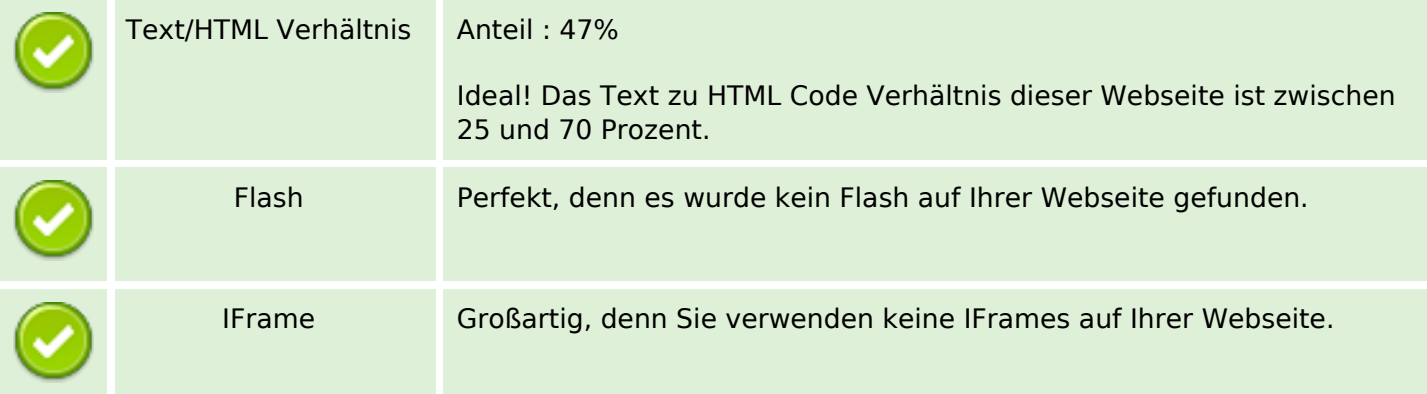

#### **SEO Links**

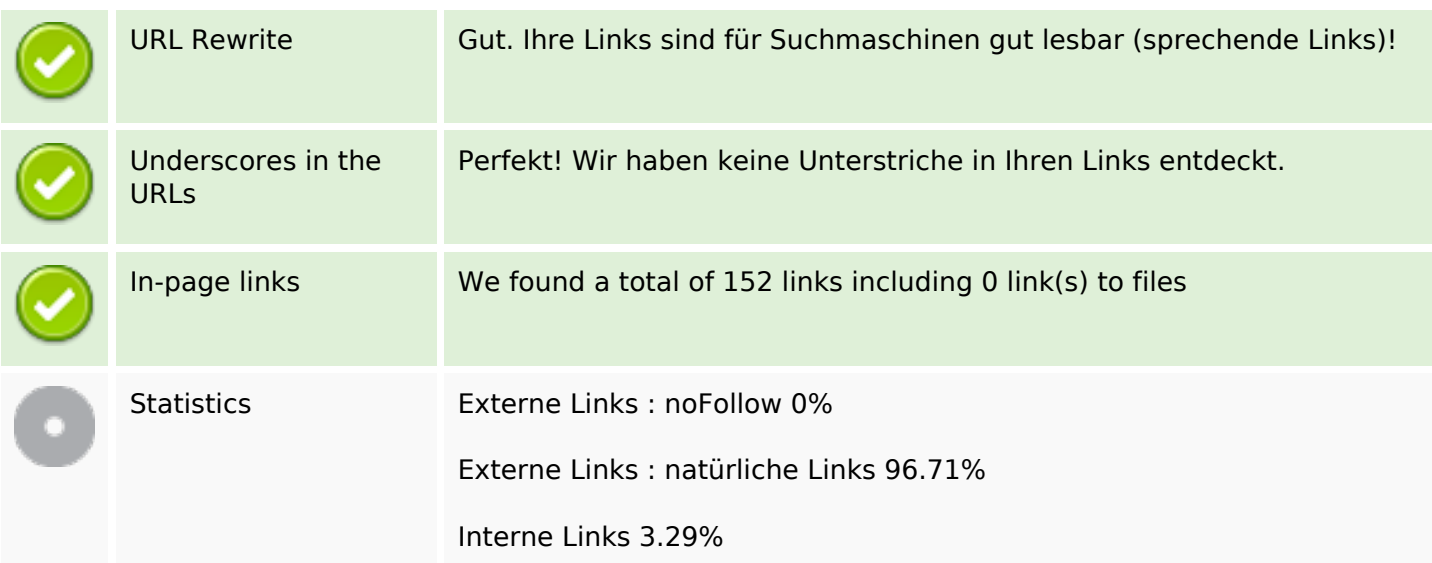

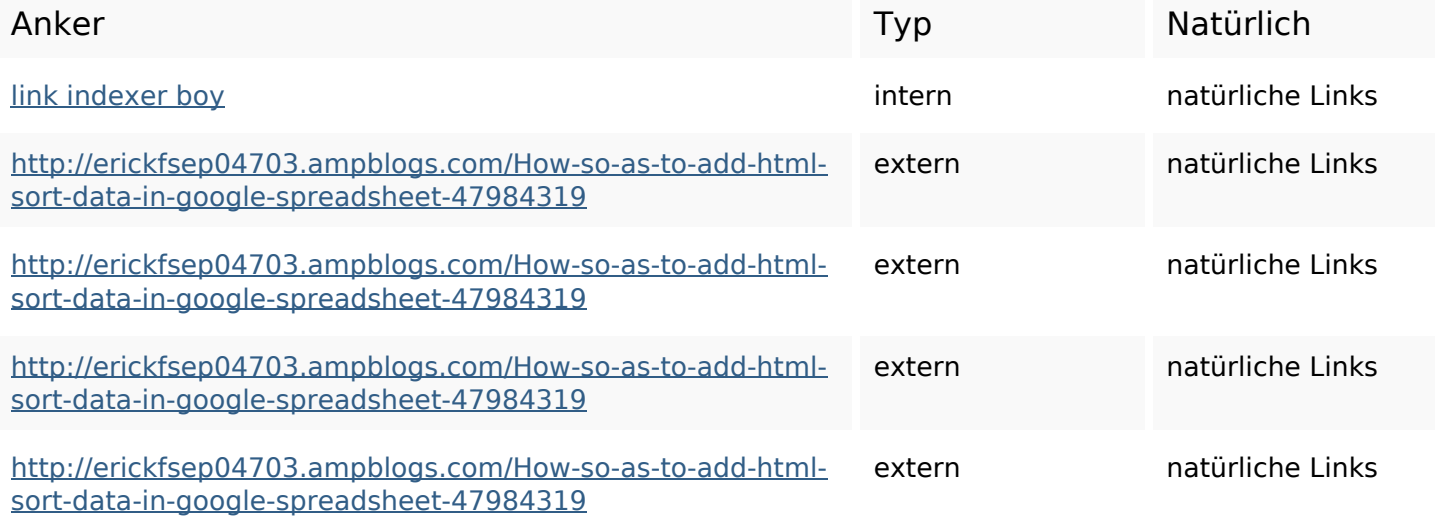

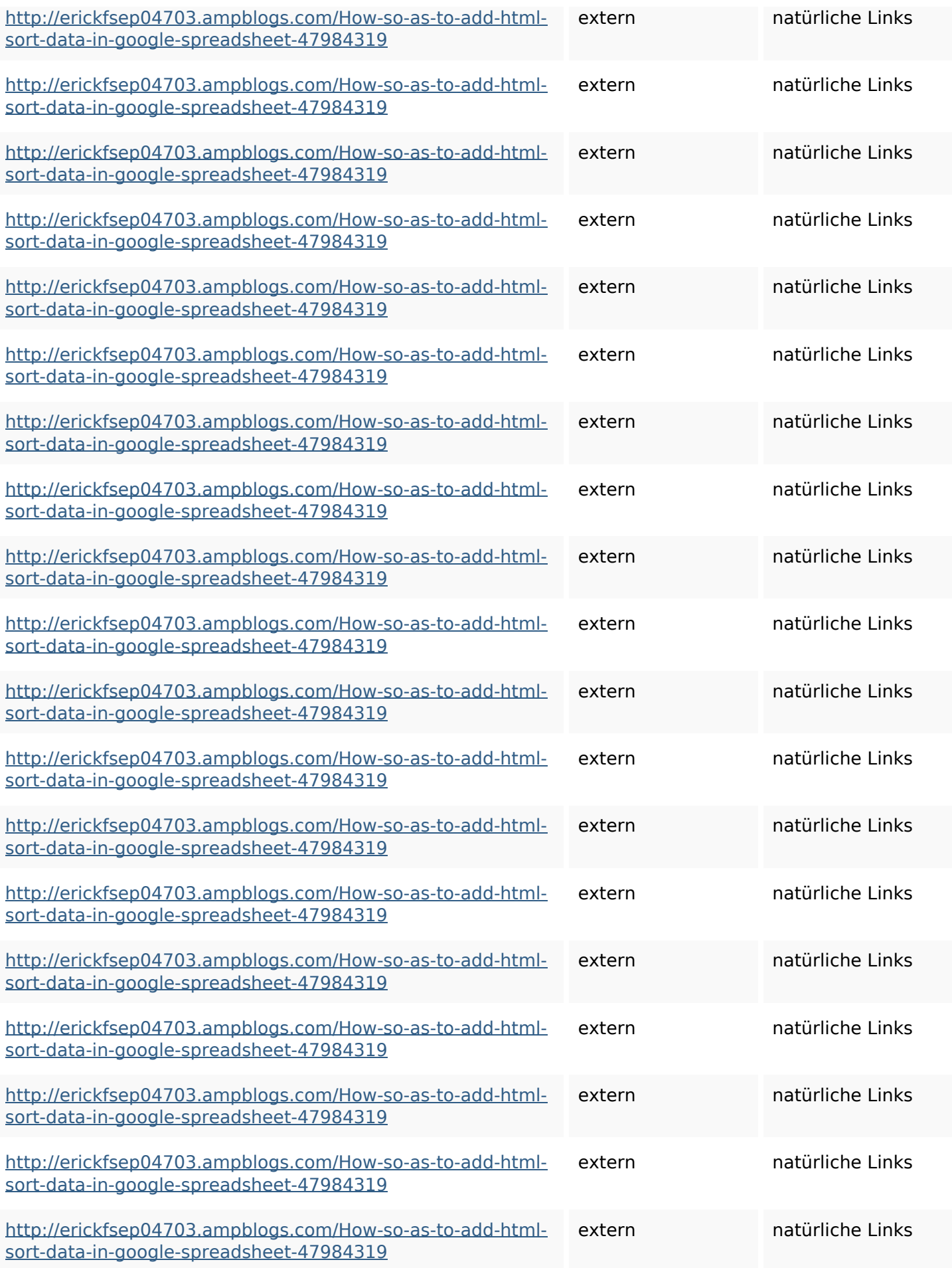

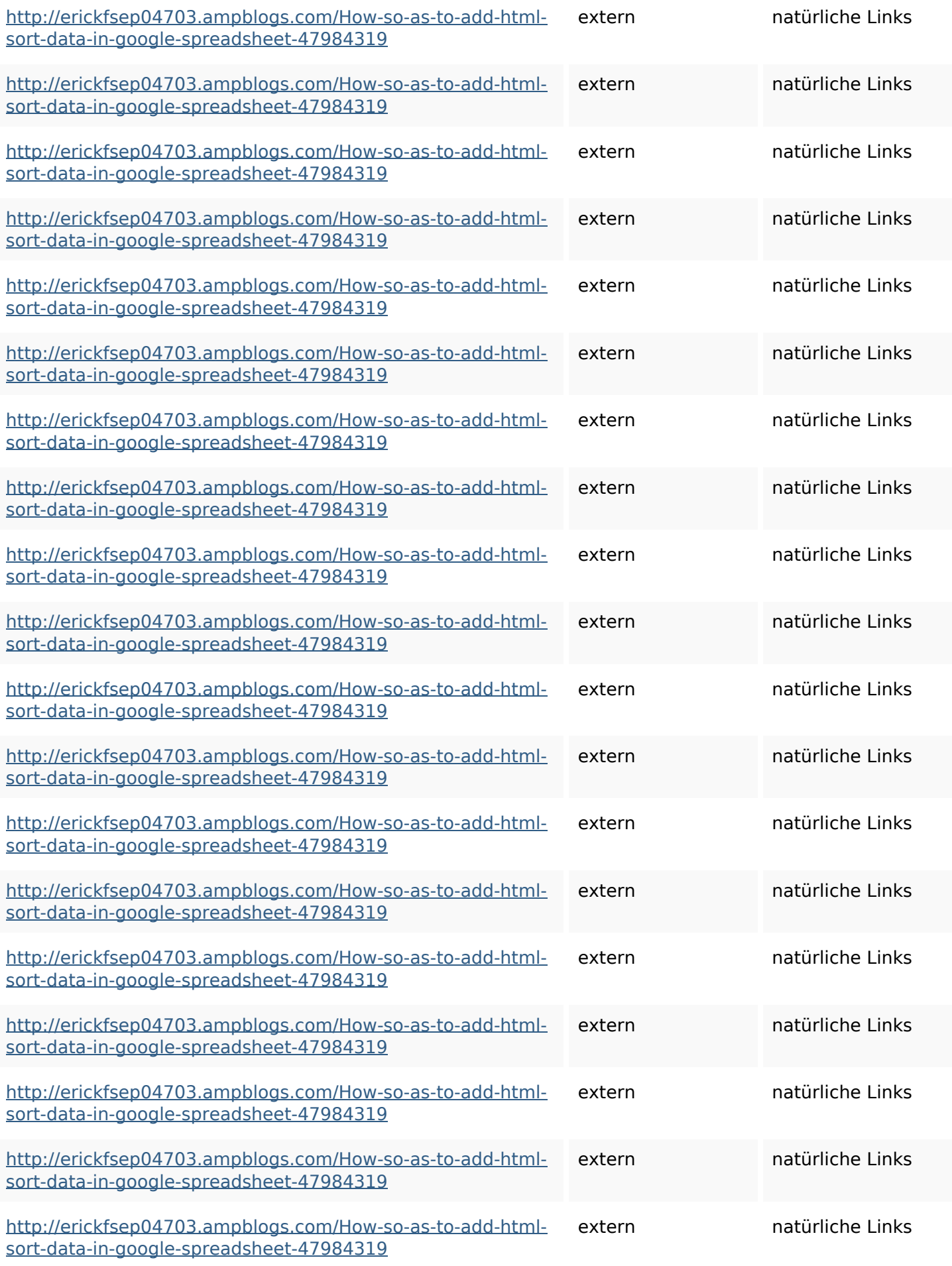

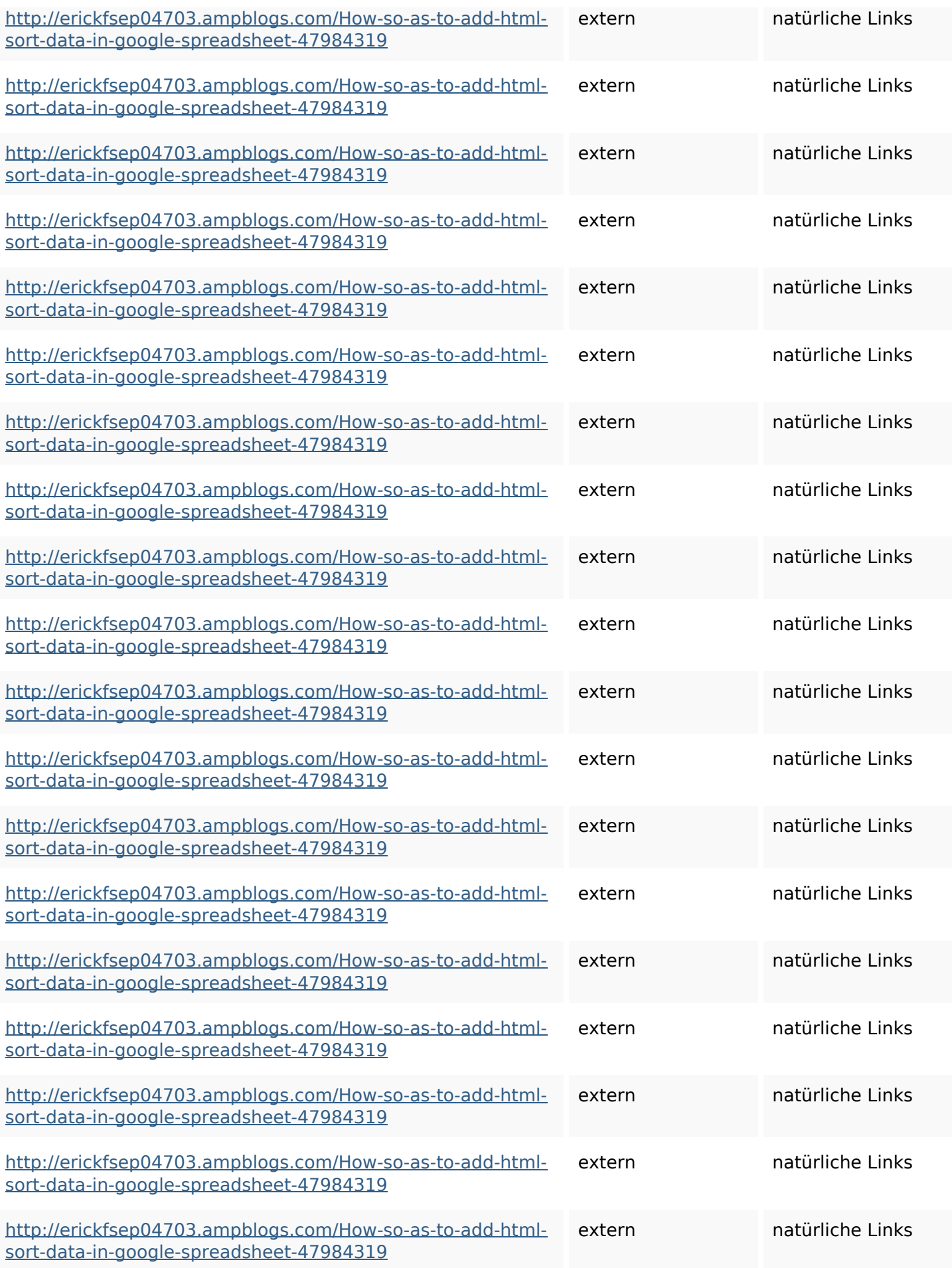

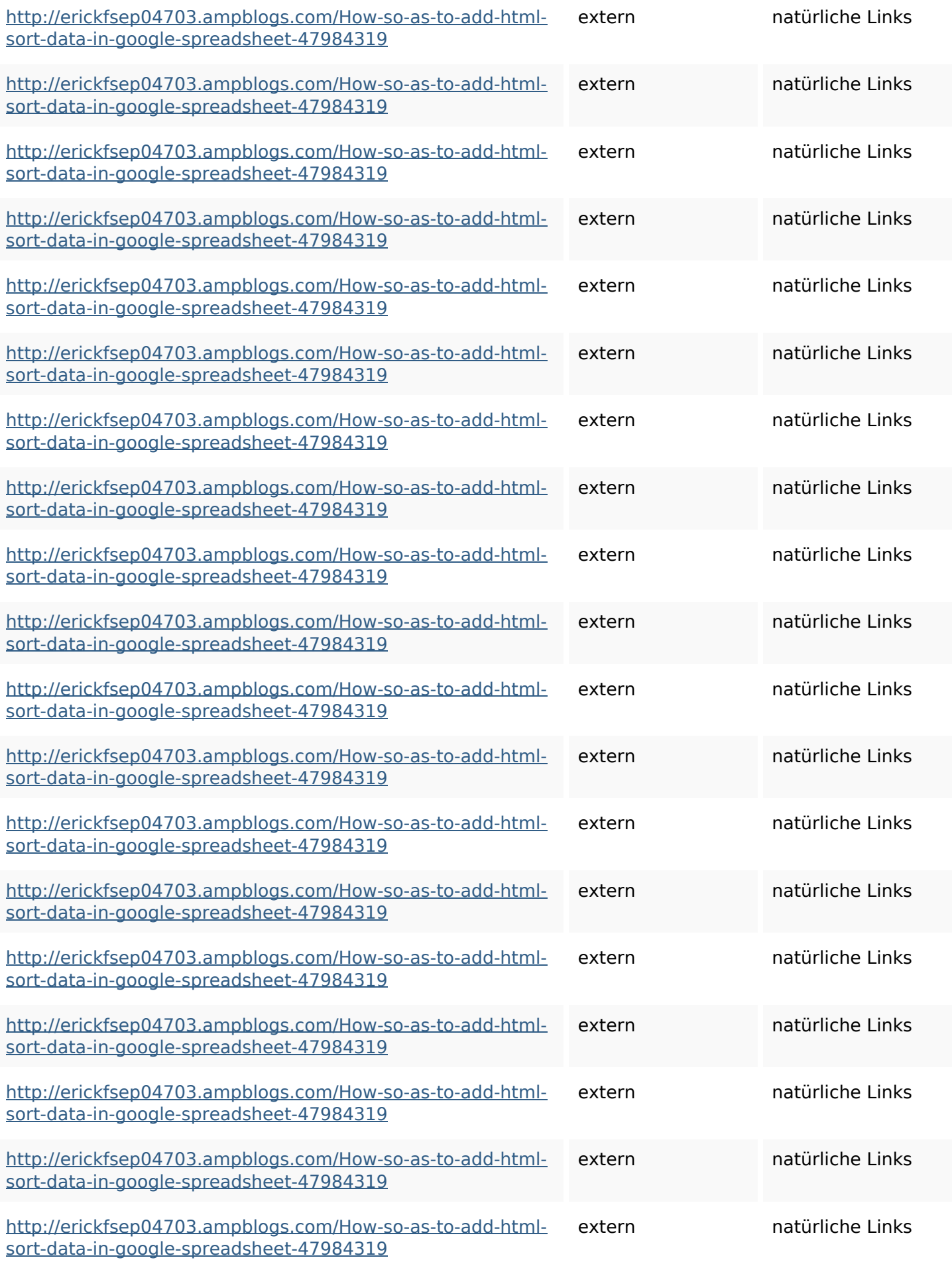

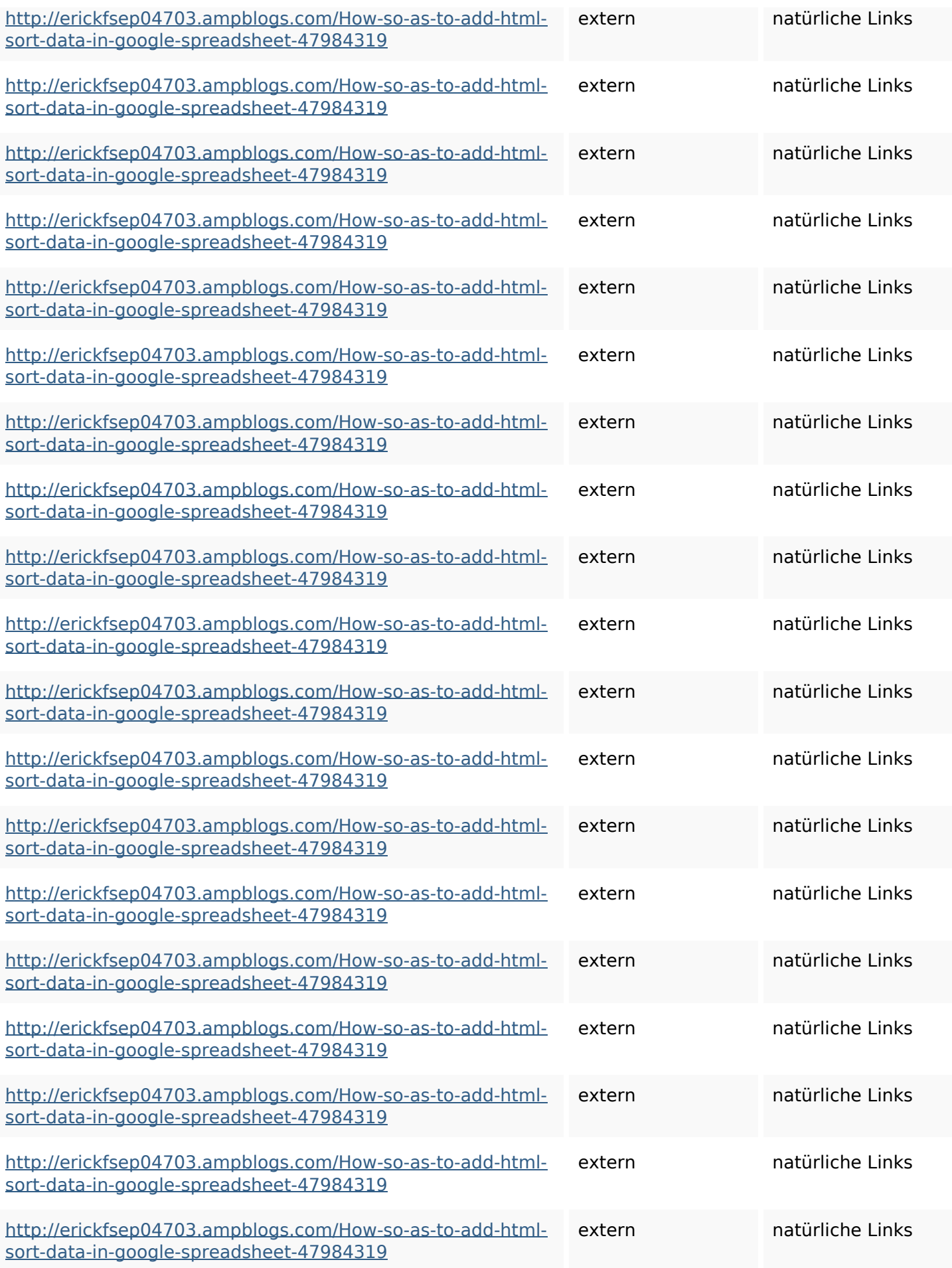

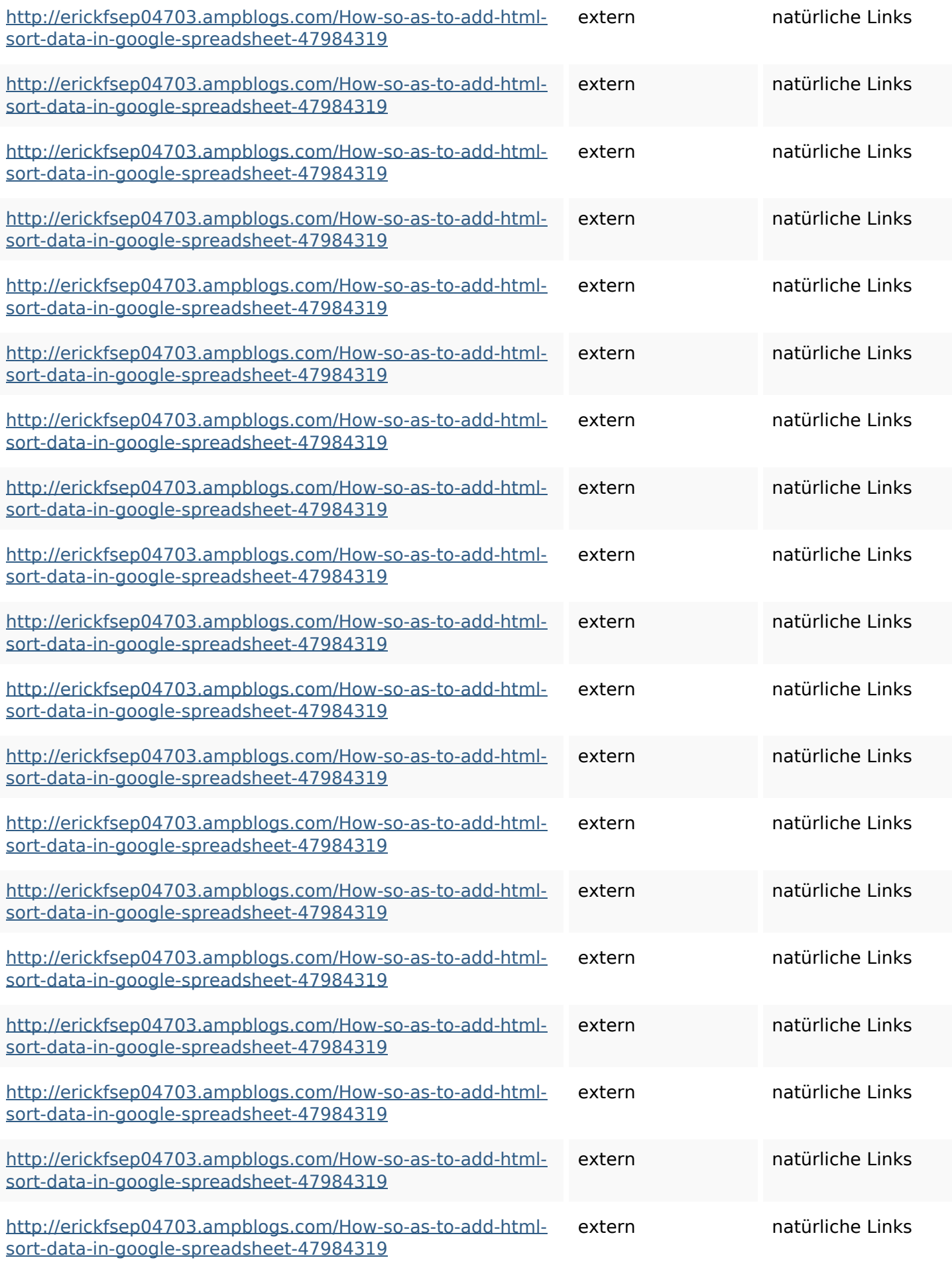

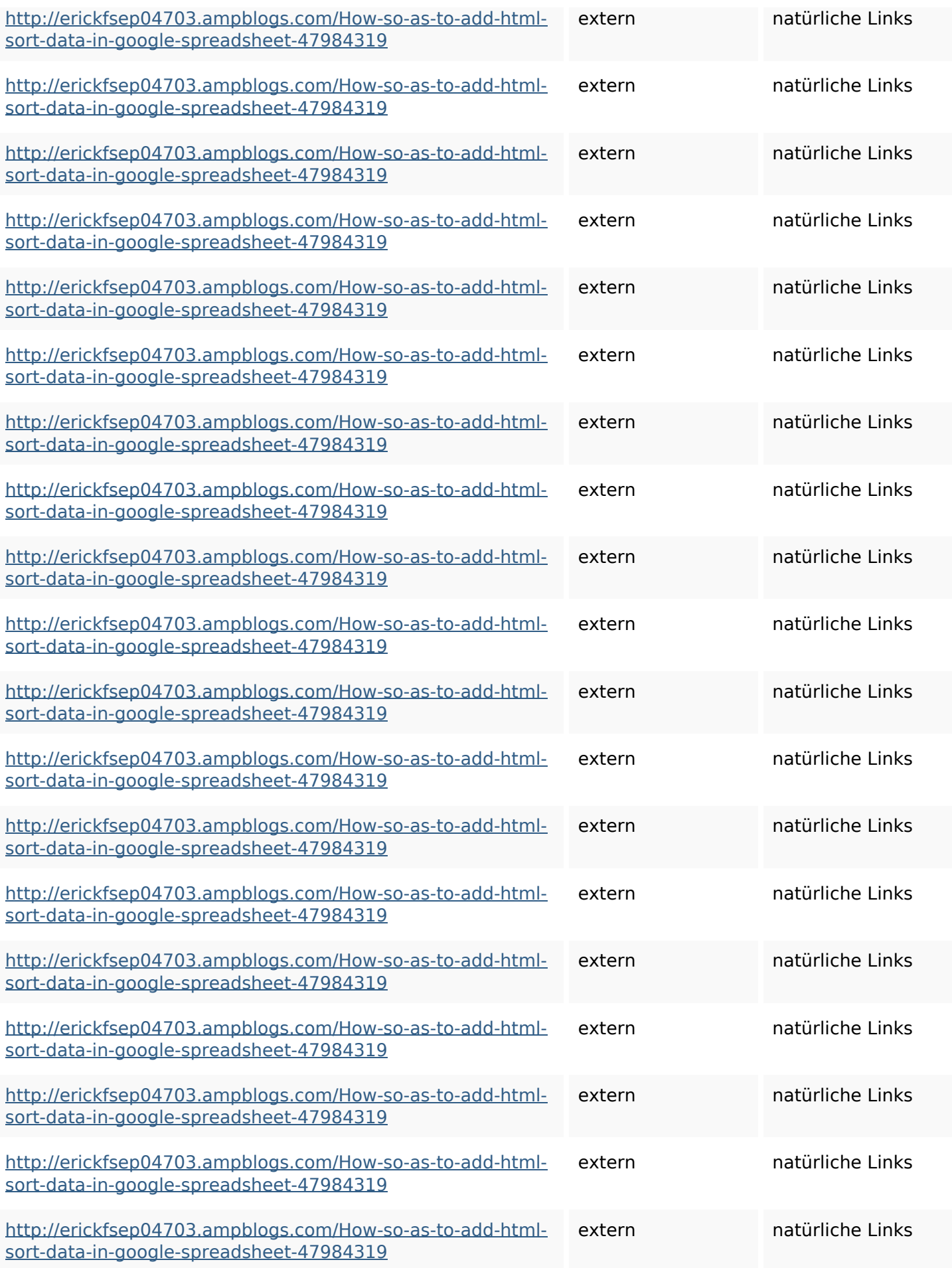

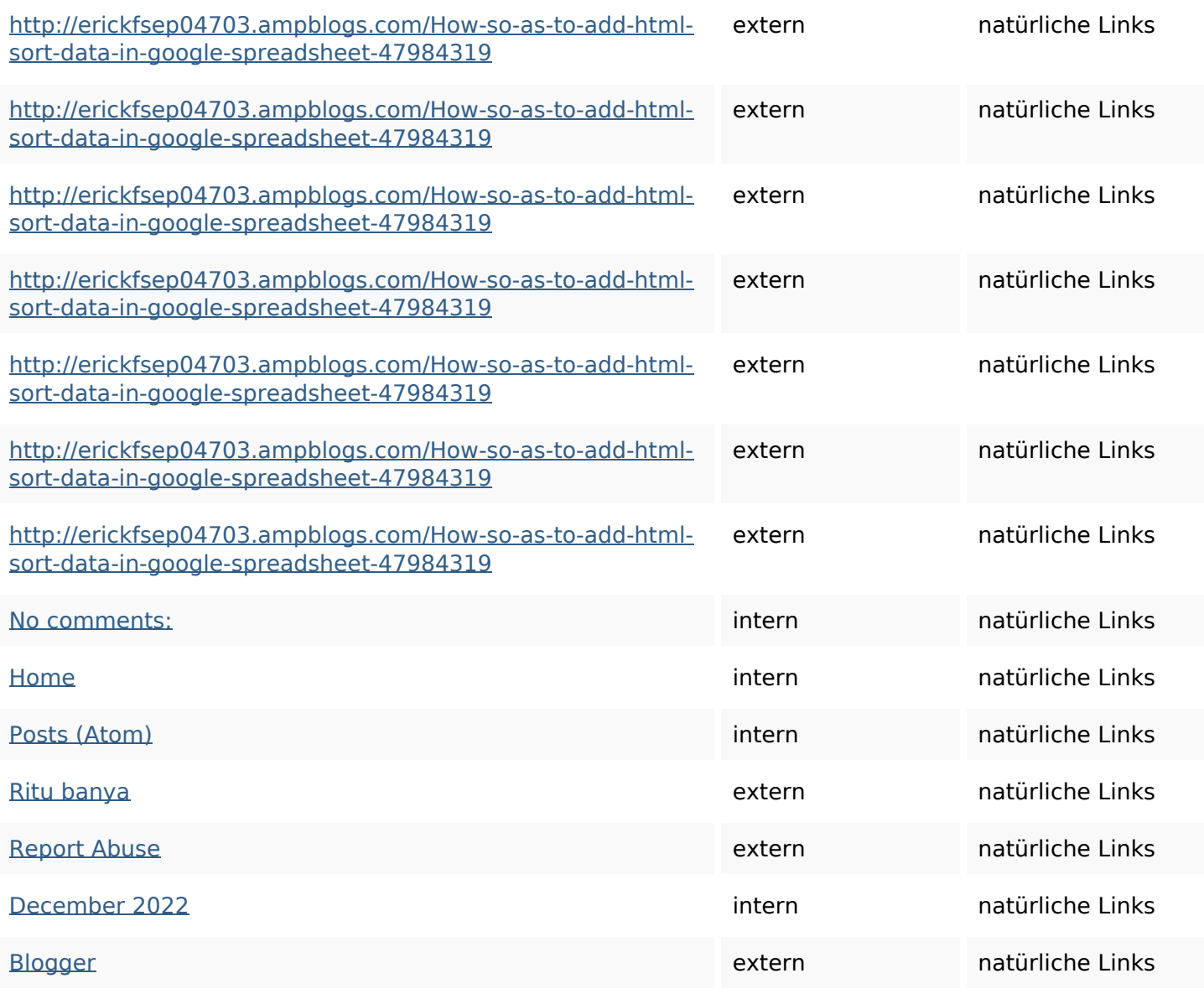

### **SEO Suchbegriffe**

1

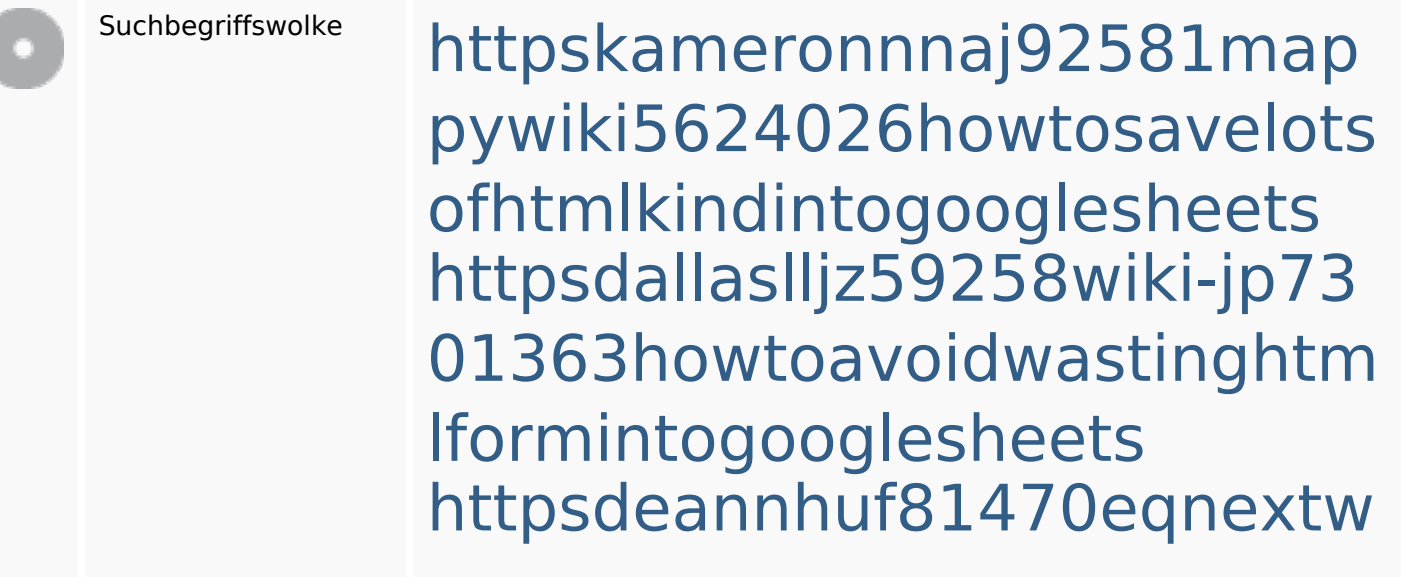

**SEO Suchbegriffe**

iki3056743howtosavelotsofht mlkindintogooglesheets httpsshanecuhr25814wikifron tier6249831howtosavelotsofh tmlkindintogooglesheets httpsgriffinxnbl03692wikiworl dstock5809183howtoavoidwa stinghtmlkindintogooglesheet s

httpslandennzeh29529wikififf i7103670howtoavoidwasting htmlvarietyintogooglesheets httpsmylesvmal93581tnpwiki 4911916howtosavehtmlsortin togooglesheets

httpsbeckettcvmx58576wikin structions8747298howtosave htmltypeintogooglesheets httpsangelooesc69258mywiki party7969747howtoavoidwas tinghtmltypeintogooglesheet s

httpsaugustumzk92581scrap pingwiki3612507howtosavelo

### **SEO Suchbegriffe**

# tsofhtmlsortintogooglesheets

#### **Keywords Consistency**

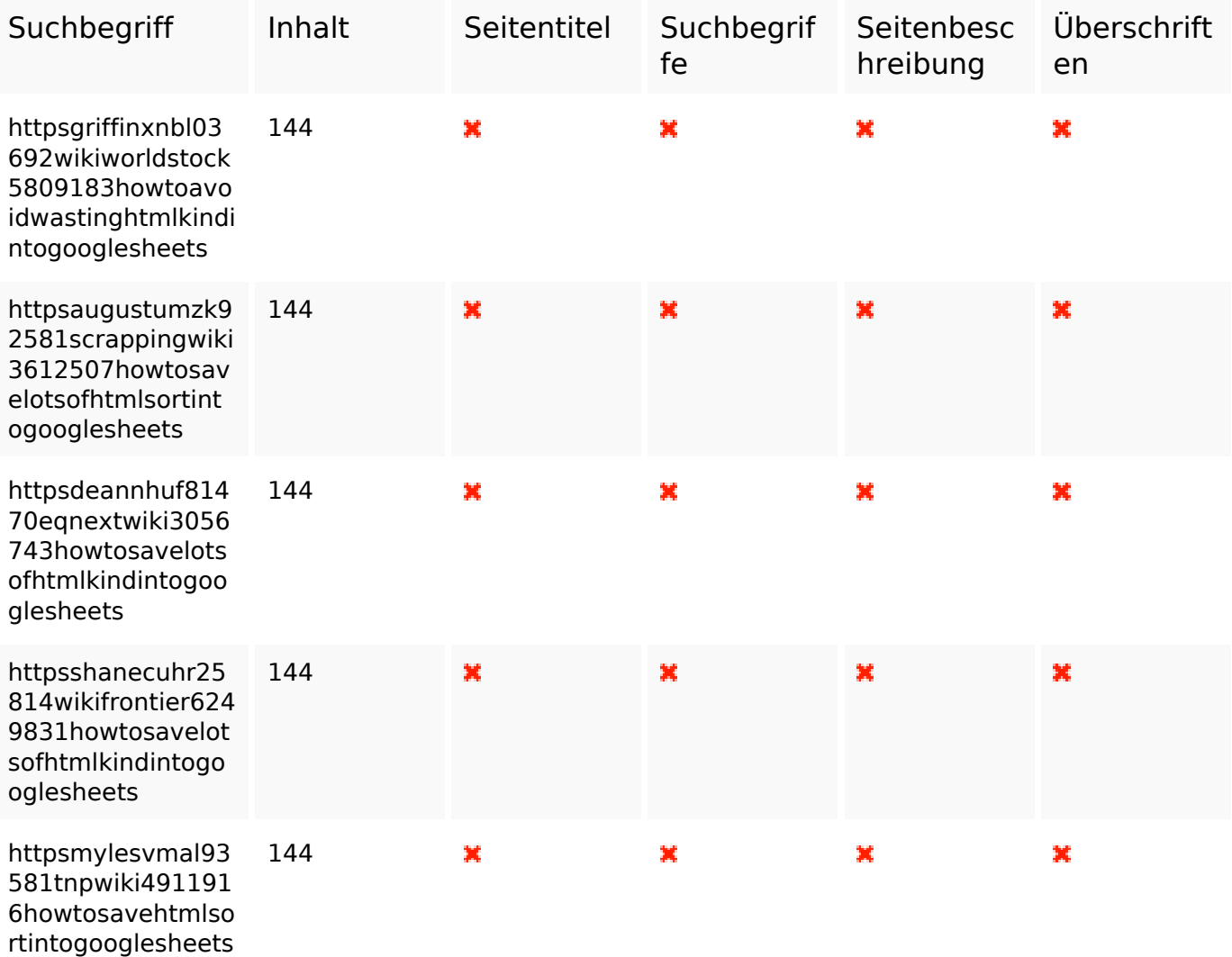

#### **Benutzerfreundlichkeit**

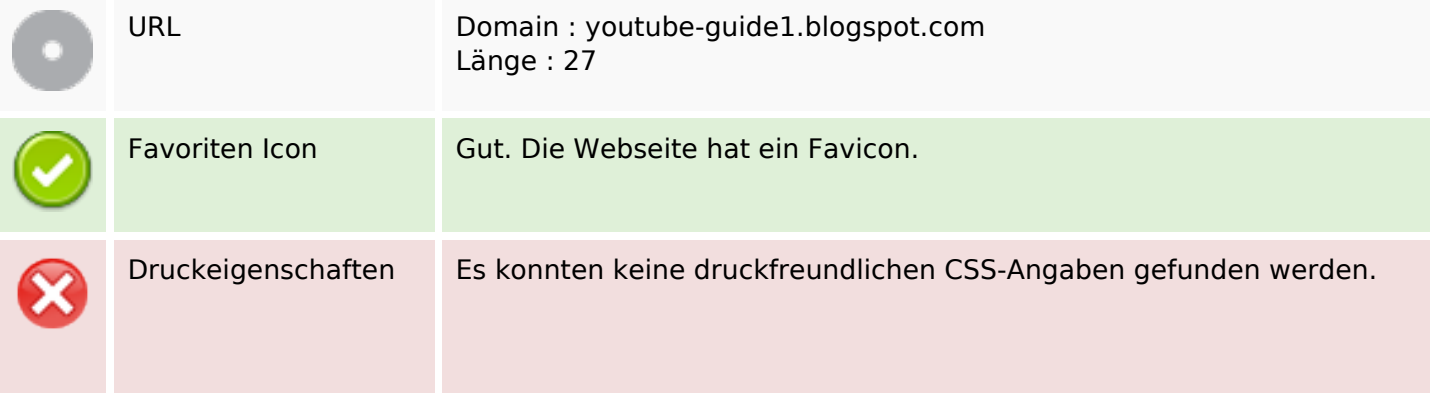

### **Benutzerfreundlichkeit**

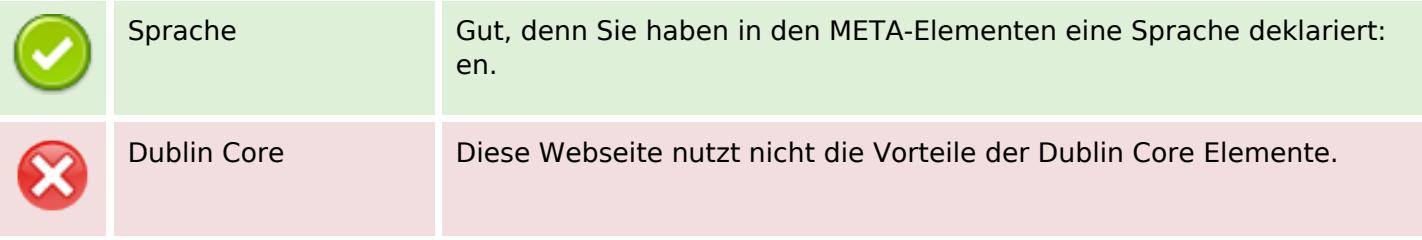

#### **Dokument**

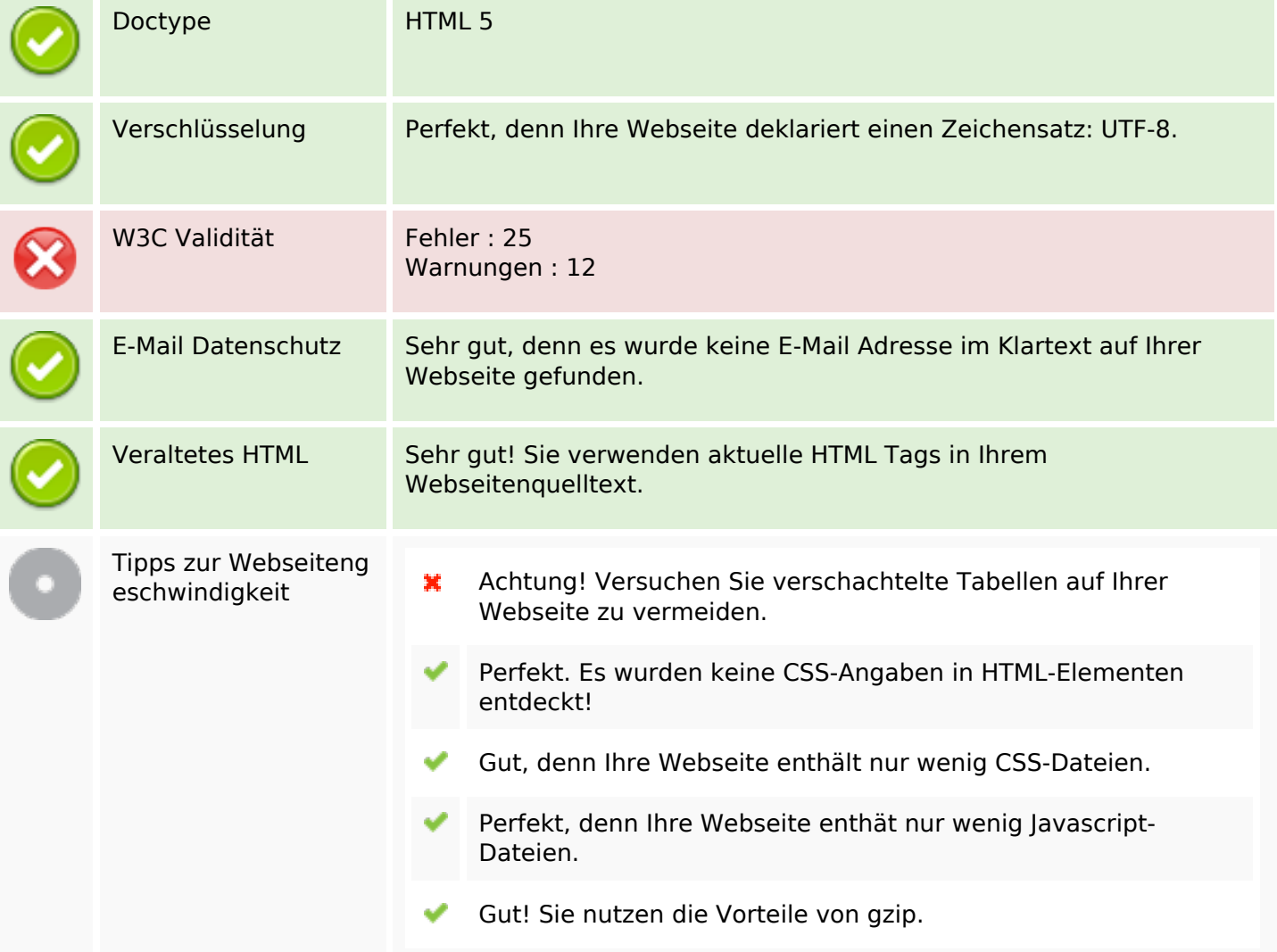

#### **Mobile**

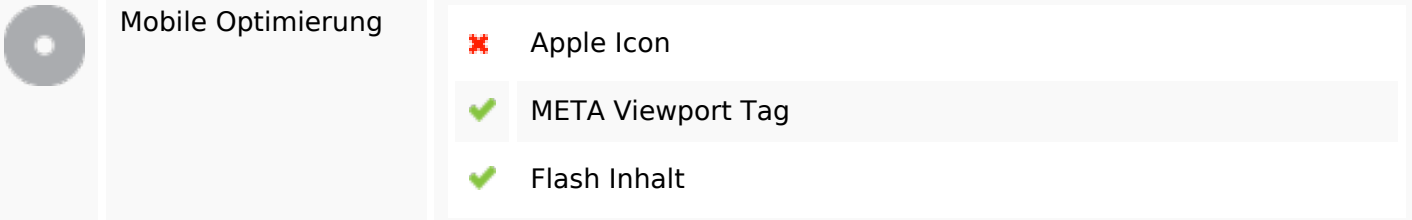

# **Optimierung**

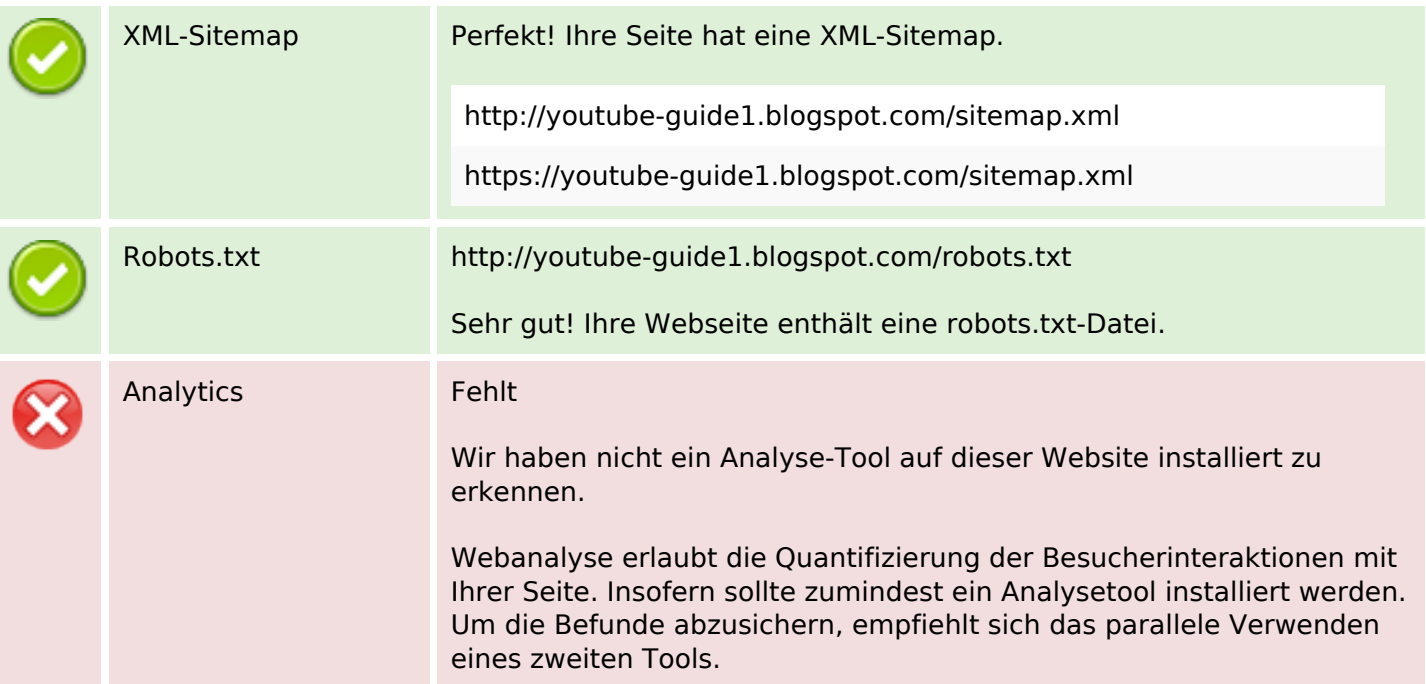